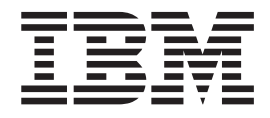

# Novedades de IBM WebSphere Commerce Versión 5.5

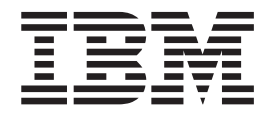

# Novedades de IBM WebSphere Commerce Versión 5.5

#### **Aviso**

Antes de utilizar esta información y el producto al que da soporte, lea la información de carácter general de la sección ″Avisos″.

#### **Primera edición, primera revisión (junio de 2003).**

Esta edición se aplica a IBM WebSphere Commerce Business Edition Versión 5.5, IBM WebSphere Commerce Professional Edition Versión 5.5 y a todos los releases y modificaciones posteriores hasta que se indique lo contrario en nuevas ediciones. Asegúrese de utilizar la edición correcta para el nivel del producto.

IBM agradece sus comentarios. Puede enviar sus comentarios utilizando la hoja de comentarios en línea sobre la documentación de IBM WebSphere Commerce, que se encuentra en el siguiente URL:

[http://www.ibm.com/software/webservers/commerce/rcf.html](http://www.ibm.com/software/commerce/rcf.html)

Cuando se envía información a IBM, se otorga a IBM un derecho no exclusivo para utilizar o distribuir la información de la forma que considere apropiada, sin incurrir por ello en ninguna obligación para con el remitente.

**© Copyright International Business Machines Corporation 1996, 2003. Reservados todos los derechos.**

# **Contenido**

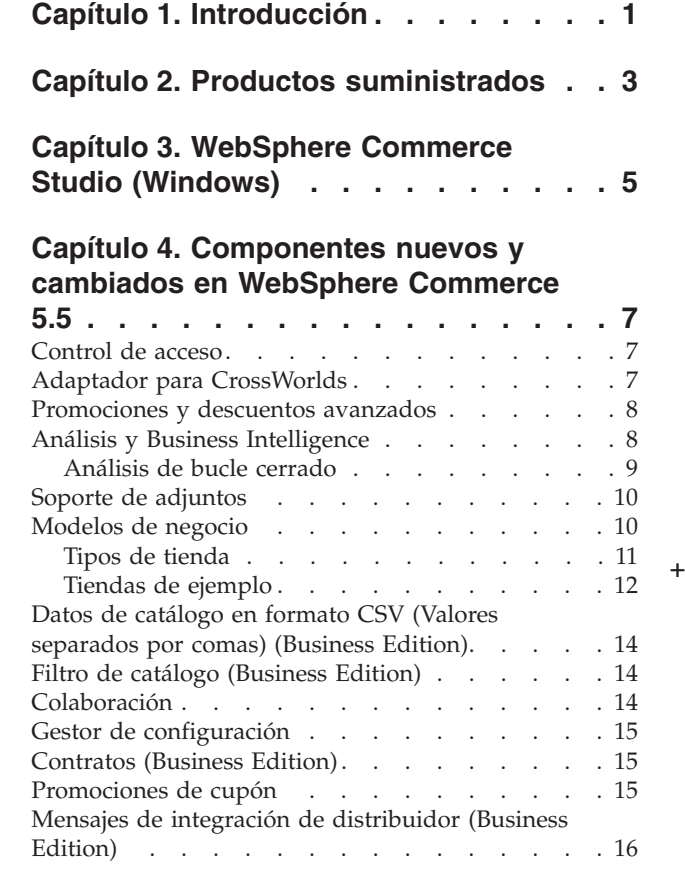

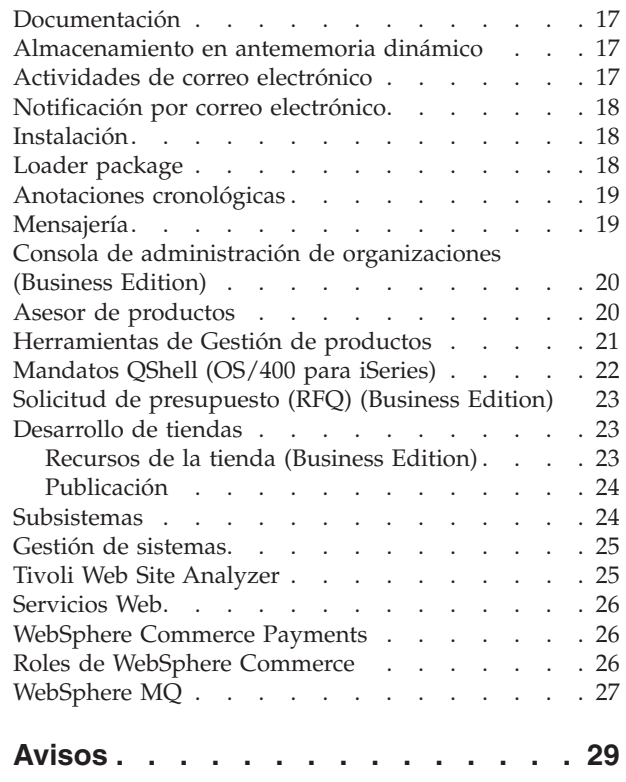

# <span id="page-6-0"></span>**Capítulo 1. Introducción**

Este documento describe los cambios y las nuevas características de WebSphere Commerce 5.5. Está dirigido a los usuarios con experiencia en las versiones anteriores de WebSphere Commerce Suite o WebSphere Commerce, y está diseñado como una consulta rápida de las nuevas características de este release.

En este documento, se hace referencia a todas las ediciones de WebSphere Commerce — Business y Professional — como *WebSphere Commerce*. Además, se hace referencia a WebSphere Commerce Studio, Professional Developer Edition, y WebSphere Commerce Studio, Business Developer Edition, como *WebSphere Commerce Studio*. Cuando es necesario diferenciarlos, encontrará imágenes que señalan la información específica para una edición o plataforma determinada.

Para obtener información e instrucciones para la migración a WebSphere Commerce 5.5 desde una versión anterior de WebSphere Commerce Suite o WebSphere Commerce, consulte la publicación *WebSphere Commerce, Guía para la migración* correspondiente a su plataforma y edición, disponible en el [sitio Web de](http://www.ibm.com/software/commerce/library/)  [la biblioteca técnica](http://www.ibm.com/software/commerce/library/) (http://www.ibm.com/software/commerce/library/).

El sitio Web de la [Biblioteca técnica](http://www.ibm.com/software/commerce/library/) también contiene la información más reciente para WebSphere Commerce:

- v Actualizaciones efectuadas en las guías y la ayuda en línea de WebSphere Commerce, después de la puesta en venta del producto.
- v Guías de Aprendizaje de WebSphere Commerce
- v Archivos README de WebSphere Commerce
- v Un enlace a las notas técnicas de WebSphere Commerce, también denominadas *technotes*.

Las actualizaciones respecto a la última versión de este documento está señaladas mediante el signo ″+″ en el margen del documento.

# <span id="page-8-0"></span>**Capítulo 2. Productos suministrados**

WebSphere Commerce 5.5 está disponible en dos versiones, Professional Edition y Business Edition, en las siguientes plataformas:

- $\bullet$   $\triangleright$  AIX  $\blacksquare$  AIX
- $\rightarrow$  400 OS/400 para iSeries
- $\bullet$  Linux Linux
	- Linux para xSeries
	- **>Business** Linux para IBM @server iSeries
	- **Eusiness** Linux para IBM @server pSeries
	- Business Linux para IBM @server zSeries y S/390
- Solaris Solaris Operating Environment
- **VIndows** Microsoft Windows 2000

WebSphere Commerce incluye lo siguiente:

- Componentes de WebSphere Commerce:
	- WebSphere Commerce Server
	- WebSphere Commerce Accelerator
	- Consola de administración de WebSphere Commerce
	- Loader package
	- Asesor de productos
	- WebSphere Commerce Analyzer Versión 5.5
	- WebSphere Commerce Payments 3.1.3, que incluye:
		- Payments Casete para Paymentech
		- Payments Casete para VisaNet
		- Payments Casete para BankServACH
		- Casete CustomOffline
		- Casete OfflineCard
	- Blaze Rules Server y Blaze Innovator Runtime Versión 4.5.5
- IBM DB2 Universal Database Versión 8.1, FixPack 1
- Linux IBM DB2 Universal Database Versión 8.1, FixPack 2
- IBM DB2 Extenders 8.1, FixPack 1 ( $\triangleright$  400 No soportado para OS/400 para iSeries.)
- **Linux** IBM DB2 Extenders 8.1, FixPack 2
- Intelligent Miner Versión 8.1
- IBM HTTP Server 1.3.26 ( $\triangleright$  400 No incluido para OS/400 para iSeries. Consulte la publicación *WebSphere Commerce, Guía de instalación para iSeries*, para obtener más detalles.)
- **Linux** IBM HTTP Server 1.3.26.2
- v WebSphere Application Server Network Deployment, Versión 5.0, que incluye: – Producto base de WebSphere Application Server
- Componente WebSphere Application Server Edge Server
- WebSphere Application Server Toolkit
- **Linux** WebSphere Application Server Network Deployment, Versión 5.0.2, que incluye:
	- Producto base de WebSphere Application Server
	- Componente WebSphere Application Server Edge Server
	- WebSphere Application Server Toolkit
- **EXAIX IF IBM Developer Kit, Java Technology Edition 1.3.1 SR3W**
- **Linux** IBM Developer Kit, Java Technology Edition 1.3.1 SR5W
- Solaris Java 2 SDK, Enterprise Edition 1.3.1, FixPack 5
- **> Windows** IBM Developer Kit, Java Technology Edition 1.3.1 SR3W
- IBM Directory Server 4.1.1 ( $\geq 400$  No se incluye para OS/400 para iSeries. Consulte la publicación *WebSphere Commerce, Guía de instalación para iSeries*, para obtener más detalles.)
- v Motor de recomendaciones de WebSphere Commerce con software LikeMinds 5.5
- Lotus SameTime 3.0
- **>Business** Lotus QuickPlace 3.0
- Tivoli Web Site Analyzer 4.2

Para obtener más información sobre los requisitos de hardware y software, consulte la *Guía de instalación de WebSphere Commerce* correspondiente a su plataforma y edición.

+

# <span id="page-10-0"></span>**Capítulo 3. WebSphere Commerce Studio (Windows)**

WebSphere Commerce Studio 5.5 está disponible en dos versiones, Professional Developer Edition y Business Developer Edition. Agrupa todas las herramientas de desarrollo de tienda en un solo entorno. Además de las herramientas de desarrollo, WebSphere Commerce Studio incluye una licencia de desarrollo para WebSphere Commerce. Por ello, WebSphere Commerce Studio proporciona todo lo necesario para crear y probar una tienda en un entorno de desarrollo. WebSphere Commerce Studio sólo está disponible para la plataforma Windows 2000.

WebSphere Commerce Studio ahora incluye WebSphere Studio Application Developer, una configuración de WebSphere Studio, que proporciona un entorno de desarrollo abierto y completo para crear aplicaciones dinámicas de e-business. WebSphere Studio Application Developer sustituye a WebSphere Studio, VisualAge para Java, Page Detailer, Applet Designer e IBM Distributed Debugger que se entregaban con los releases anteriores. Además, WebSphere Commerce Studio incluye Commerce Toolkit para WebSphere Studio.

La ayuda en línea aplicable a los desarrolladores de aplicaciones, como la información de consulta de mandatos y de API, está completamente integrada en WebSphere Commerce Studio. El sistema de ayuda incluye nuevas características como la posibilidad de poner marcadores en los temas y las funciones de búsqueda avanzada.

Para obtener más información sobre los requisitos de hardware y software, incluidos los prerrequisitos, consulte la *Guía de instalación de WebSphere Commerce Studio*.

# <span id="page-12-0"></span>**Capítulo 4. Componentes nuevos y cambiados en WebSphere Commerce 5.5**

#### **Control de acceso**

El control de acceso utiliza políticas para proteger los recursos de WebSphere Commerce. Una política de control de acceso autoriza a un grupo de usuarios a efectuar acciones específicas en un grupo de recursos de WebSphere Commerce. A menos que estén autorizados mediante una o más políticas de control de acceso, los usuarios no tienen acceso a ninguna función.

En WebSphere Commerce 5.5 (Business Edition) se ha añadido la suscripción a grupos de políticas a la infraestructura de control de acceso. En WebSphere Commerce 5.4 se aplicaba una política a los recursos que eran propiedad de los descendientes del propietario de la política. Si diferentes organizaciones dentro de la misma jerarquía de organización querían niveles distintos de control de acceso, era difícil conseguir estos niveles distintos. Además, si la jerarquía de la organización tenía muchos niveles, era difícil saber todas las políticas aplicables a una organización situada en la parte inferior de la jerarquía. Para facilitar las cosas y hacerlas más explícitas, en WebSphere Commerce 5.5, en primer lugar las políticas se agrupan en grupos de políticas, según el negocio y los requisitos de control de acceso.

Por ejemplo, un grupo de políticas podría tener las políticas necesarias para dar soporte a los contratos, mientras que otro podría permitir comprar solamente a los usuarios registrados. Entonces, dependiendo del negocio de la organización y los requisitos de control de acceso, la organización se suscribiría de forma explícita a los grupos de políticas adecuados. Cuando una organización se suscribe a grupos de políticas, a los recursos de la organización solamente se le aplicarán las políticas contenidas en esos grupos de políticas. Las políticas de la organización predecesora no se aplicarán. Sin embargo, si una organización no se suscribe explícitamente a grupos de políticas, heredará la suscripción a políticas del predecesor más próximo que se haya suscrito.

Para obtener más información sobre el control de acceso, consulte la sección sobre autorización de la publicación *WebSphere Commerce, Guía de seguridad*.

#### **Adaptador para CrossWorlds**

El adaptador para CrossWorlds Versión 4.1.1 ofrece un nuevo mecanismo para ampliar la integración comercial de WebSphere Commerce con InterChange Server (ICS). Este nuevo adaptador utiliza la interfaz de acceso, una interfaz de programas de aplicación (API) que permite que un proceso externo ejecute una colaboración dentro de ICS. Con este adaptador, WebSphere Commerce puede integrarse con sistemas externos enviando mensajes síncronos a estos sistemas a través de ICS. Este adaptador permite a WebSphere Commerce enviar un mensaje a ICS y esperar la respuesta. Después de recibir la respuesta, el mandato de invocación puede continuar con otra lógica de negocio.

El sistema ICS es un conjunto de productos de integración de software que incluye plantillas de lógica de negocio, denominadas colaboraciones, para necesidades comunes de integración comercial, y diversas herramientas de desarrollo y gestión. Las colaboraciones definen y automatizan pasos comunes del proceso de negocio

<span id="page-13-0"></span>específico de la industria como, por ejemplo, la gestión de pedidos o la gestión de la lista de materiales necesarios para la fabricación. Las colaboraciones también se utilizan para coordinar y ampliar los procesos de negocio de distintos productos de software de la empresa, y para facilitar un intercambio de datos significativo entre ellos.

**2400** El adaptador para CrossWorlds no está soportado en la plataforma OS/400 para iSeries.

El adaptador para CrossWorlds se proporcionó originalmente en el paquete Commerce Enhancement Pack (octubre de 2002). Para obtener más información sobre el adaptador para CrossWorlds, consulte la publicación *WebSphere Commerce, Guía de administración*.

### **Promociones y descuentos avanzados**

Los descuentos basados en normas se crean utilizando WebSphere Commerce Accelerator y se almacenan como normas en el servidor de normas en WebSphere Commerce Server. Las nuevas características incluyen una estructura más flexible y fácil de personalizar, tanto para descuentos simples como complejos, y modelos de promoción.

Los descuentos basados en normas dan soporte a los siguientes modelos nuevos de descuento:

- v Descuento en el envío a nivel de pedido
- v Comprar *X* artículos *A*, dar otro *A* gratis.
- v Comprar el producto o artículo *A* o *B* o *C*, y dar *D* como obsequio.

Las promociones y los descuentos avanzados se proporcionaron originalmente en el paquete Commerce Enhancement Pack (octubre de 2002). Para obtener más información sobre promociones y descuentos avanzados, consulte la ayuda en línea a la producción de WebSphere Commerce.

#### **Análisis y Business Intelligence**

WebSphere Commerce Analyzer es un completo conjunto de herramientas para analizar los resultados de comercio electrónico. En concreto, la despensa de datos de WebSphere Commerce Analyzer contiene extractos de los datos de operaciones de WebSphere Commerce, con lo que se obtiene una amplia información sobre el negocio. Analizando los informes que se proporcionan, los usuarios de los negocios pueden ver las tendencias y características de los clientes, y tomar mejores decisiones, crear estrategias y aprender a mejorar su negocio.

En el release anterior de WebSphere Commerce, los informes de los análisis se creaban con WebSphere Commerce Analyzer, Entry Edition. Se necesita un análisis más profundo de los datos y una mejor comprensión de las tendencias. Puesto que la minería de datos y Business Intelligence son componentes esenciales de WebSphere Commerce, se ha mejorado en gran manera WebSphere Commerce Analyzer con respecto a los releases anteriores, incluyendo herramientas de análisis de datos y tecnología de informes. Las características mejoradas son:

v Una despensa de datos, instalada en un servidor aparte, donde puede ejecutar análisis e informes detallados de datos sin afectar el rendimiento de los sistemas operativos de WebSphere Commerce. La despensa de datos está diseñada con tablas de informes predefinidos y ampliables para proporcionar datos históricos a efectos de comparación.

- <span id="page-14-0"></span>v Un conjunto de herramientas para extraer, transformar y cargar datos desde la base de datos operativa de WebSphere Commerce a la despensa de datos. Estas herramientas de extracción se entregan con extracciones predefinidas que se pueden ampliar fácilmente para satisfacer sus requisitos de datos.
- v Un conjunto de herramientas de minería de datos para análisis de Business Intelligence contra la despensa de datos. Esta tecnología de minería de datos proporciona la posibilidad de examinar las tendencias y características en datos en los que, de otra manera, no se podrían apreciar dichas tendencias, consiguiendo con ello grandes posibilidades para su negocio.
- La Infraestructura de informes proporciona una lista completa de informes analíticos para el usuario. Más de 250 informes en 15 categorías garantizan que el usuario tendrá los datos necesarios específicos de su área de interés. Esta infraestructura se entrega con WebSphere Commerce Analyzer, de forma que las empresas pueden ampliar los informes que se entregan con el sistema, cambiando los informes existentes o creando de nuevos. Esta Infraestructura de informes sustituye a Brio Broadcast Server que se incluía en releases anteriores. Si desea unas posibilidades de creación de informes más completas, se podrá disponer de kits de integración para varios de los proveedores de creación de informes comerciales.
	- Los directores de marketing pueden utilizar la sofisticada tecnología de minería de datos para identificar las tendencias en los datos y los perfiles de cliente que se ajustan a esas tendencias. Por ejemplo, busque los segmentos de clientes que adquirieron más de un artículo en una promoción anterior y utilizaron el envío urgente. La minería de datos es capaz de buscar, dinámicamente, los resultados que satisfacen las características que especifique en el modelo. Hay 26 modelos predefinidos y puede añadir tantos como desee. Los perfiles de cliente pueden dirigir la creación de una lista de usuarios en la función de promociones o campañas de WebSphere Commerce Accelerator, dando como resultado análisis de *bucle cerrado*.

## **Análisis de bucle cerrado**

+ + + + + + + + + +

> Los análisis de bucle cerrado proporcionan tecnología rápida 'análisis a acciones'. Los análisis de bucle cerrado integran los resultados de análisis avanzados de minería de datos de forma que un director de marketing pueda crear un perfil de cliente explícito basado en los segmentos generados mediante la función de minería de datos de WebSphere Commerce Analyzer.

> Esta función de bucle cerrado elimina los pasos manuales entre WebSphere Commerce Analyzer y WebSphere Commerce, automatizando la creación de una lista de clientes objetivo. Utilizando el segmento (lista de miembros) generado por WebSphere Commerce Analyzer (perfil explícito) se crean perfiles de cliente más precisos.

> Para obtener más información sobre WebSphere Commerce Analyzer, Business Intelligence y minería de datos, consulte la ayuda en línea a la producción de WebSphere Commerce o la publicación *IBM WebSphere Commerce Analyzer, Guía de instalación y configuración*.

#### <span id="page-15-0"></span>**Soporte de adjuntos**

Los adjuntos se utilizan ampliamente en todas las áreas de las aplicaciones Web. Un adjunto es un elemento adicional que el usuario puede enviar en un correo electrónico, una petición o especificaciones detalladas de producto. Los adjuntos pueden ser archivos de imágenes, texto, audio o vídeo, programas o documentos. El rango de formatos proporciona a los usuarios una mayor flexibilidad sobre el uso de adjuntos.

Puede utilizar adjuntos para los siguientes componentes de WebSphere Commerce:

- v Business **Contratos.** Puede incluir información adicional sobre el contrato y observaciones generales sobre el mismo. Por ejemplo, los abogados pueden adjuntar terminología legal o estatutos a sus contratos utilizando archivos XML.
- **Eusiness** RFQ y atributos personalizados de RFQ. Un comprador puede crear una RFQ para variaciones exclusivas de bienes y servicios que se ofrecen en el catálogo. Si los compradores no pueden encontrar un producto que satisfaga sus necesidades en el catálogo, pueden seleccionar atributos en el diccionario de atributos personalizados para definir, con precisión, las especificaciones del producto. Una RFQ quizá necesite incluir una descripción, un requisito, un esquema o una especificación del producto requerido. Durante la creación de una RFQ, los atributos personalizados pueden incluir un adjunto y el comprador puede subir el archivo adjunto del atributo. Por ejemplo, un comprador adquiere una camisa pero puede personalizarla añadiéndole imágenes. El comprador puede adjuntar un archivo de imágenes.
- v **Elementos del escaparate.** Los elementos del escaparate, la parte de la tienda en línea que aparece ante los clientes, contienen elementos Web como páginas HTML, archivos JSP, hojas de estilo, imágenes, gráficos y otros tipos de archivos multimedia. Por ejemplo, un comerciante puede subir nuevos logotipos de tienda o imágenes de banner para la tienda.

Para obtener más información sobre los adjuntos, consulte la ayuda en línea a la producción de WebSphere Commerce.

#### **Modelos de negocio**

WebSphere Commerce da soporte a los siguientes tipos de interacciones de comercio:

v Business **Cadenas de valor** 

Una de las novedades de WebSphere Commerce 5.5 es la posibilidad de soportar cadenas de valor. Las cadenas de valor dan soporte a transacciones que implican a varias empresas. Los productos, bienes o servicios, o la información, se entregan a través de empresas de la cadena de valor, desde los productores a los usuarios finales. Una cadena de valor también tiene aspectos de relación y de administración, es decir, se puede gestionar la relación de los asociados o empresas en su cadena de valor, así como ofrecer servicios administrativos a esas empresas.

 WebSphere Commerce da soporte a la gestión de relaciones y a las transacciones a través de estos dos tipos de cadenas de valor:

- **Cadenas de demanda:** Las cadenas de demanda dan soporte tanto a los canales de venta indirecta como a los canales de venta directa.
- **Cadenas de oferta:** Las cadenas de oferta dan soporte a la adquisición y contratación de bienes. WebSphere Commerce da soporte a la contratación de bienes a través de mercados privados. Un mercado privado proporciona un

<span id="page-16-0"></span>foro para que los proveedores ofrezcan sus productos y servicios a los compradores con los que tienen relaciones contractuales. WebSphere Commerce también proporciona la posibilidad de alojar empresas en su cadena de valor.

#### v Business **Alojamiento de sitios**

Además de dar soporte al alojamiento de business partners en el modelo de cadena de valor, WebSphere Commerce también da soporte al alojamiento de comerciantes u otros negocios de un proveedor de servicios de internet u otro proveedor de alojamiento.

**Ventas directas** 

WebSphere Commerce continúa dando soporte al modelo de negocio de venta directa. Utilizando WebSphere Commerce puede crear sitios o tiendas que soporten las transacciones comerciales de productos, servicios o información directamente entre negocios y clientes o entre dos negocios o empresas.

#### **Tipos de tienda**

Para dar soporte a los nuevos modelos de negocio en WebSphere Commerce 5.5, se han introducido varios tipos de tienda nuevos. WebSphere Commerce soporta los siguientes tipos de tienda:

v **Tienda cara al cliente** 

Sitio en línea en el que los usuarios pueden obtener información sobre los productos y llevar a cabo transacciones comerciales con ellos. Estas transacciones pueden incluir ventas al por menor, transacciones entre empresas y transacciones entre una organización gubernamental y personas o empresas. WebSphere Commerce utiliza el término genérico 'tienda' para describir el espacio en línea en el que tienen lugar todas estas transacciones comerciales.

#### – Business **Tienda central**

Tienda que habilita a clientes y asociados.

– **Tienda de venta directa** 

Tienda que soporta el intercambio de productos, servicios o información directamente entre negocios y clientes o entre dos negocios o empresas.

– Business **Tienda alojada** 

Tienda que el operador de sitio aloja para el propietario de la tienda. Éste puede tener la opción de administrar la tienda.

#### v Business **Tienda con elementos**

Tienda que contiene un conjunto de elementos de archivos o datos que otros tipos de tienda pueden utilizar como recursos. Por ejemplo, una tienda con elementos de catálogo es un conjunto de elementos de datos que representan el contenido de un catálogo. Una tienda con elementos de escaparate es un conjunto de archivos JSP, mandatos y demás elementos que crean un escaparate. Las tiendas con elementos no realizan ni registran transacciones comerciales. Simplemente son contenedores de elementos que otras tiendas pueden utilizar.

#### v Business **Tienda proxy**

Tienda que representa los elementos de funcionamiento de un business partner. Esta tienda también maneja la lógica de negocio que permite a un sitio de WebSphere Commerce interactuar con un business partner externo. Por ejemplo, una tienda proxy puede capturar los pedidos transferidos a un sistema de captura de pedidos, así como capturar la información de inventario de proveedores o la información enviada a los centros de despacho de pedidos de un proveedor. Una tienda proxy no incluye un escaparate y los usuarios no

pueden acceder a ella. Los administradores que trabajan para las empresas externas pueden tener acceso de administración a la tienda proxy mediante WebSphere Commerce Accelerator.

#### <span id="page-17-0"></span>**Tiendas de ejemplo**

WebSphere Commerce proporciona varias tiendas de ejemplo en las que puede basar su propia tienda. Cada tienda está pensada para mostrar las características que se encuentran actualmente en los sitios minoristas de primera fila, y es personalizable. Con WebSphere Commerce se proporcionan las siguientes tiendas de ejemplo:

La tienda de ejemplo directo al consumidor (FashionFlow) incluye una tienda de moda en línea, que soporta la venta directa al consumidor. FashionFlow incorpora las características de todos los ejemplos anteriores de tiendas B2C (InFashion, WebFashion, WebAuction y NewFashion) y, además, contiene algunas mejoras:

- v Los clientes registrados pueden aplicar cupones a sus compras.
- v Utilizando el Asesor de productos (las metáforas de Exploración de productos y Comparación de productos), los clientes pueden restringir y comparar los productos de una lista de resultados de búsqueda.
- v Utilizando técnicas de búsqueda avanzada, los clientes pueden efectuar búsquedas según el tamaño, color y rango de precio.
- v Se han incluido cuatro descuentos basados en normas:
	- Envío gratis.
	- Compre *X*, consiga otro con un *Y*% de descuento.
	- Por importes superiores a *X*, consiga otro *Y* con un *Z*% de descuento.
	- Compre *X* y consiga un regalo.
- v Utilizando la venta cruzada se anima a los clientes a combinar o añadir productos adicionales a la compra original.
- v Utilizando la venta ascendente se anima a los clientes a adquirir un producto más caro del que tenían pensado en un principio.
- v Utilizando mensajes de correo electrónico sobre los artículos de interés, los clientes reciben correos electrónicos promocionales basados en sus intereses.

Hay una nueva tienda de ejemplo básica que proporciona el conjunto mínimo de elementos necesarios para que una tienda funcione. Se proporciona como alternativa a la supresión de grandes cantidades de información. En vez de ello, puede utilizar la tienda de ejemplo básica como base de una tienda y, a continuación, ampliarla hasta que satisfaga sus necesidades.

Business La tienda de ejemplo directo B2B (ToolTech) incluye una ferretería industrial en línea, que soporta la venta directa a otras empresas. ToolTech muestra las tareas que un comprador puede efectuar en el sitio de comercio electrónico del vendedor. Actualmente se han incluido las herramientas de solicitud de RFQ, que se han desplazado de WebSphere Commerce Accelerator a ToolTech. Ahora soporta que el comprador cree una RFQ de un artículo hecho a medida y permite la sustitución de productos. Se ha eliminado la lista de intereses y se ha sustituido por la lista de solicitudes.

Business El ejemplo de modelo de negocio de cadena de demanda incluye el sitio de Commerce Plaza, la tienda con elementos de catálogo, la tienda con elementos de revendedor y la tienda proxy de distribuidor. Commerce Plaza permite a los revendedores adquirir productos directamente de sus distribuidores. En el proceso

de adquisición, este sitio también permite a los revendedores solicitar precios y disponibilidad de cualquier producto a los distribuidores. Algunas de las características del sitio de Commerce Plaza son:

- Registro en Marketplace.
- v Edición de la información sobre la cuenta.
- Búsqueda de productos.
- v Creación de una lista de favoritos añadiendo productos a esa lista.
- v Formalización de un pedido (añadir productos al carro de la compra, solicitar precio y disponibilidad, asignar pedidos a los distribuidores, transferir carros de la compra a sitios de distribuidor y pasar por caja en los sitios de distribuidor).
- v Guardar el contenido de un carro de la compra (añadir productos al carro de la compra, solicitar precios y disponibilidad).
- v Revisión del estado de un pedido completamente transferido.
- v Creación y gestión de una tienda de revendedor con el Asistente de creación de tiendas.

Business El ejemplo de modelo de negocio alojado incluye el sitio de Centro de alojamiento de Commerce, el directorio de tiendas, un catálogo de ejemplo y los elementos necesarios para crear una tienda. Los comerciantes pueden utilizar este modelo si desean una tienda pero quieren que la aloje otra empresa. Una vez aprobado el comerciante, puede crearse la tienda mediante el Asistente de creación de tiendas y el comerciante puede gestionarla. La tienda se añadirá a un directorio de tiendas, que funciona como un centro comercial. Los clientes pueden efectuar búsquedas en este directorio, encontrar la tienda que les interesa y comprar en ella. Algunas de las características del Centro de alojamiento de Commerce son:

- v Registro en el centro de alojamiento.
- v Solicitud de alojamiento de una tienda.
- v Creación de una tienda alojada con el Asistente de creación de tiendas; posteriormente, modificación de su aspecto.
- v Selección del catálogo maestro compartido o utilización de uno propio.
- Gestión de una tienda.
- v Los clientes pueden buscar productos una vez la tienda se ha añadido al directorio de tiendas.

Business El ejemplo de modelo de negocio de proveedor incluye el sitio de Centro de proveedores de Commerce, un catálogo agregado o maestro, y los elementos necesarios para crear una tienda. El Centro es un lugar donde pueden reunirse los comerciantes o proveedores, y los clientes o compradores. Los proveedores pueden desear utilizar este modelo si quieren una tienda pero desean que la aloje otra empresa; en un sentido más amplio, los proveedores pueden beneficiarse de formar parte de un centro y del mayor tráfico de compradores. Los compradores se benefician de poder buscar productos y comparar precios de distintos comerciantes en una sola ubicación. Si lo desean, los compradores también pueden comprar en la tienda alojada. Algunas de las características del Centro de proveedores de Commerce son:

- v Registro en el centro de proveedores.
- v Solicitud de alojamiento de una tienda.
- v Creación de una tienda de proveedor con el Asistente de creación de tiendas; posteriormente, modificación de su aspecto.
- v Consolidación del catálogo con el catálogo maestro.
- v Gestión de una tienda.
- v Creación de subastas.
- Creación de RFO.

Para obtener más información sobre las tiendas de ejemplo, consulte la publicación *WebSphere Commerce, Guía de tiendas de ejemplo*.

## <span id="page-19-0"></span>**Datos de catálogo en formato CSV (Valores separados por comas) (Business Edition)**

Después de crear una tienda alojada, un comerciante debe cargar los datos del catálogo en la base de datos. Sin embargo, en un escenario de alojamiento, un comerciante está fuera del cortafuegos del proveedor de servicio a internet (ISP) y no se puede conectar a la máquina de base de datos directamente.

Puede crear un archivo de catálogo sencillo en formato CSV, que permita a un comerciante subir los datos de catálogo mediante WebSphere Commerce Accelerator. WebSphere Commerce proporciona hojas de trabajo CSV de catálogo de ejemplo, que puede utilizar como guía para crear sus propios datos CSV de catálogo.

Para obtener más información sobre la creación o carga de datos CSV de catálogo, consulte la ayuda en línea a la producción de WebSphere Commerce.

# **Filtro de catálogo (Business Edition)**

Utilice el Filtro de catálogo para excluir los productos o categorías de un catálogo maestro que no desea vender en su tienda específica. El Filtro de catálogo presenta el catálogo maestro como una vista de árbol de todos los productos y categorías disponibles para la venta en la tienda. El Filtro de catálogo consta de tres partes:

- v El árbol de catálogo, que puede utilizar para incluir el catálogo, las categorías y los productos; excluir categorías y productos; aplicar ajustes de precio por porcentaje a todo el catálogo; y ver el precio real (mediante la opción Calcular precio) que los clientes verán para un producto.
- v El diálogo Incluir, que aparece cuando incluye todo el catálogo, categoría o producto. El diálogo Incluir le permite establecer el ajuste de precio por porcentaje para el catálogo, la categoría o el producto que está incluyendo para la venta en la tienda.
- v El diálogo Establecer ajuste de precio, que aparece cuando elige cambiar el ajuste de precio por porcentaje para el catálogo, una categoría o un producto.

Para obtener más información sobre el Filtro de catálogo, consulte la ayuda en línea a la producción de WebSphere Commerce.

## **Colaboración**

WebSphere Commerce da soporte a la funcionalidad de colaboración de comercio electrónico ofreciendo dos características basadas en Web incluidas en WebSphere Commerce Accelerator: espacios de trabajo colaborativos y atención al cliente.

**Business** Se han efectuado las siguientes mejoras a la característica de espacios de trabajo colaborativos:

• Soporte para QuickPlace 3.0.

- <span id="page-20-0"></span>v Los elementos de datos que no son miembros se han desplazado de LDAP a la base de datos. Así, la estructura de directorio LDAP permanece ordenada y sólo contiene los datos de tipo de miembros.
- Soporte para más directorios LDAP.

Se han efectuado las siguientes mejoras a la característica de atención al cliente:

- v Soporte para múltiples colas y la posibilidad de que los Representantes de servicio al cliente dirijan o prioricen a los clientes que esperan recibir atención. Ahora puede crear, cambiar, suprimir y asignar Representantes de servicio al cliente a las colas utilizando WebSphere Commerce Accelerator. Los Representantes de servicio al cliente pueden seleccionar ofrecer sus servicios a cualquier cliente asignado a sus colas.
- Permitir a los Representantes de servicio al cliente supervisar atributos de cliente personalizados en una tienda.
- v Permitir que las peticiones de clientes se direccionen a colas.

Para obtener más información sobre la característica de colaboración, consulte la ayuda en línea a la producción de WebSphere Commerce.

#### **Gestor de configuración**

> AIX > Solaris > Windows El Gestor de configuración ahora contiene herramientas para crear espacio de tabla y usuarios de Oracle, y para configurar servidores Web remotos.

También es nuevo en este release la herramienta Gestor de contraseñas de configuración, que permite a los usuarios gestionar sus contraseñas de WebSphere Commerce desde una sola ubicación.

Para obtener más información sobre el Gestor de configuración, consulte la ayuda en línea a la producción de WebSphere Commerce y la publicación *WebSphere Commerce, Guía de instalación* correspondiente a su plataforma y edición.

#### **Contratos (Business Edition)**

Un contrato puede hacer referencia a otro contrato para compartir sus términos y condiciones. Por ejemplo, el contrato A puede hacer referencia al contrato B. De esta manera, un comprador que está autorizado a utilizar el contrato A, estará autorizado a todos los términos y condiciones del contrato A y a todos los términos y condiciones del contrato B.

Para obtener más información sobre contratos, consulte la ayuda en línea a la producción de WebSphere Commerce.

#### **Promociones de cupón**

Las promociones de cupón le permiten ofrecer, a los clientes, incentivos para la compra. Un cupón es una instancia de una promoción de cupón. La funcionalidad de cupones ahora incluye las siguientes características y mejoras:

v Soporte para que los clientes invitados puedan capturar y canjear cupones. Un cliente invitado puede aceptar cupones de los anuncios en banners, gestionarlos utilizando una cartera y canjearlos. Puesto que un cliente invitado sólo está activo para una sesión dada, estos clientes pueden enviar los cupones por correo electrónico a su cartera, para utilizarlos más tarde.

- <span id="page-21-0"></span>v Permitir al director de marketing crear promociones de cupón a nivel de producto, con o sin el código de artículo. Por ejemplo, la condición de compra puede ser 'Comprar 1 unidad del producto *A*'.
- v Permitir al director de marketing crear promociones de cupón a nivel de categoría. Por ejemplo, la condición de compra puede ser 'Comprar 2 unidades de cualquier producto de la categoría *B*'.
- v Proporcionar información de resumen de una promoción de cupón existente. El director de marketing puede seleccionar una promoción de cupón específica y ver el resumen, por ejemplo, con los nombres de las promociones, las descripciones, el número de cupones ofrecidos hasta el momento, el número total de cupones que se pueden ofrecer, las condiciones de compra, el valor del descuento y el periodo de validez.
- Permitir al director de marketing modificar una promoción de cupón existente. El director de marketing puede modificar todos los elementos excepto el nombre de la promoción.
- v Ofrecer cupones a través del correo electrónico utilizando las zonas de e-Marketing tanto para los clientes registrados como para los invitados.

Para obtener más información sobre los cupones y las promociones de cupón, consulte la ayuda en línea a la producción de WebSphere Commerce.

#### **Mensajes de integración de distribuidor (Business Edition)**

Los mensajes de integración de distribuidor representan el flujo de negocio entre el Marketplace de revendedores y los distribuidores, para los modelos indirectos de empresa.

Mensajes disponibles de Marketplace de revendedores a los distribuidores:

- Solicitar precio y disponibilidad
	- Petición: Lista de números de pieza del fabricante, cantidad solicitada e ID de usuario y contraseña del revendedor.
	- Respuesta: Lista de números de pieza del fabricante, cantidad disponible, precio y comprobación de autorización.
- v Transferencia del carro de la compra
	- Petición: Lista de números de pieza del fabricante, cantidad solicitada e ID de usuario y contraseña del revendedor.
	- Respuesta: Redirección de URL a Marketplace de revendedor al carro de la compra en el sitio Web de distribuidor.
- Petición de disponibilidad de proceso por lotes
	- Petición: Lista de números de pieza del fabricante.
	- Respuesta: Lista de números de pieza del fabricante y cantidad disponible.

Mensajes de los distribuidores a Marketplace de revendedor:

- v Acuse de recibo de pedido
	- Petición: Lista de artículos adquiridos de un carro de la compra de fabricante estándar, ID de carro de la compra, ID de pedido de distribuidor y cantidad de los productos adquiridos.
- v Estado del pedido
	- Petición: ID de pedido de distribuidor/ID de carro de la compra del fabricante y estado de envío del pedido.
- Planificar disponibilidad de proceso por lotes

– Petición: El distribuidor envía la lista de números de pieza del fabricante y la cantidad disponible, según una planificación predefinida.

#### <span id="page-22-0"></span>**Documentación**

Se han creado dos nuevas guías para WebSphere Commerce 5.5: la *Guía de administración* y la *Guía de tiendas de ejemplo*. La Guía de administración es una breve guía para el Administrador de sitio. La *Guía de tiendas de ejemplo*, que está dirigida a los desarrolladores de aplicaciones, describe las tiendas de ejemplo que se proporcionan con WebSphere Commerce.

El contenido de la publicación *WebSphere Commerce, Guía de control de acceso*, que estaba disponible en WebSphere Commerce 5.4, se ha incorporado a la publicación *Guía de seguridad*. Además, la mayor parte de la información de autenticación de seguridad se ha desplazado de la ayuda en línea a la sección de autenticación de la publicación *Guía de seguridad*.

La ayuda en línea aplicable a los desarrolladores, como la información de consulta de mandatos y de API, está completamente integrada en WebSphere Commerce Studio. El sistema de ayuda en línea que se incluye en WebSphere Commerce Studio contiene varias mejoras, incluida la posibilidad de poner un marcador en los temas y la capacidad de efectuar búsquedas avanzadas. Opcionalmente, puede ejecutar este sistema de ayuda en línea como un Infocenter, es decir, puede obtener la ayuda de WebSphere Commerce Studio sin ejecutar WebSphere Commerce Studio.

El sistema de ayuda de WebSphere Commerce se ha adaptado a los Administradores de sitio y a los usuarios de las empresas. La información de consulta de mandatos y de API se ha desplazado a la ayuda en línea que se entrega con WebSphere Commerce Studio.

#### **Almacenamiento en antememoria dinámico**

El almacenamiento en antememoria de páginas y servlets de WebSphere Commerce ahora forma parte de la infraestructura de almacenamiento en antememoria dinámico de WebSphere Application Server.

Para obtener información sobre la configuración del almacenamiento en antememoria dinámico para WebSphere Commerce, consulte el capítulo sobre este tema en la publicación *WebSphere Commerce, Guía de administración*.

#### **Actividades de correo electrónico**

Las actividades de correo electrónico le permiten entregar noticias y promociones a los clientes, utilizando el correo electrónico. De esta manera, puede acceder a los clientes que quizá lleven cierto tiempo sin visitar su sitio, o mantener al día a clientes regulares acerca de eventos futuros o nuevos productos. Las actividades de correo electrónico se crean utilizando el diálogo de actividad de correo electrónico en WebSphere Commerce Accelerator. Las mejoras en las actividades de correo electrónico incluyen:

- v Optar por no recibir el correo electrónico a nivel de tienda en lugar de hacerlo a nivel de sitio.
- v Ver estadísticas en actividades de correo electrónico.

Para obtener más información sobre las actividades de correo electrónico, consulte la ayuda en línea a la producción de WebSphere Commerce.

#### <span id="page-23-0"></span>**Notificación por correo electrónico**

La notificación por correo electrónico le permite supervisar qué mensajes se han enviado y cuáles no. Desde los niveles de sitio o de tienda de la Consola de administración, puede:

- v Ver un informe de resumen que indica si un mensaje de correo electrónico se ha enviado o no.
- v Establecer el número de veces que el sistema intentará reenviar un correo electrónico, basándose en el historial de conexión del servidor SMTP.
- v Establecer el número de veces que el sistema intentará reenviar un correo electrónico.
- Seleccionar el puerto SMTP ( 400 No está soportado para la plataforma OS/400 para iSeries).
- v Configurar un método de transporte para un sitio o una tienda.
- Establecer un objeto de tipo de contenido de correo electrónico (por ejemplo, MimeMultipart) utilizando el mandato SendMsgCmd.
- v Establecer el campo opcional Responder a en la cabecera del correo electrónico.
- v Personalizar el asunto para los idiomas nacionales soportados.
- v Utilizar la especificación estándar de direcciones de internet que se define en el documento RFC2822, Internet Message Format.

Tenga presente que se ha actualizado el plug-in JavaMail de la versión 1.1 a la versión 1.2. Puede acceder a la funcionalidad de la notificación por correo electrónico bajo el menú **Supervisión** de la Consola de administración.

Para obtener más información sobre la notificación por correo electrónico, consulte la ayuda en línea al desarrollo de WebSphere Commerce.

### **Instalación**

WebSphere Commerce 5.5, y todo su software asociado, ahora puede instalarse mediante el asistente de instalación de WebSphere Commerce. Además de los métodos de instalación típica y personalizada que ya existían anteriormente, se incluye la nueva opción de instalación rápida que le permite instalar rápidamente WebSphere Commerce y crear una instancia de WebSphere Commerce con una mínima interacción del usuario.

Para obtener más información sobre la instalación de WebSphere Commerce, consulte la publicación *WebSphere Commerce, Guía de instalación* correspondiente a su plataforma y edición.

#### **Loader package**

Loader package, que anteriormente se denominaba WebSphere Commerce Catalog Manager, ya no incluye Web Editor.

Para obtener más información sobre Loader package, consulte la ayuda en línea al desarrollo de WebSphere Commerce y la publicación *WebSphere Commerce, Guía para el desarrollo de tiendas*.

#### <span id="page-24-0"></span>**Anotaciones cronológicas**

Las anotaciones cronológicas en WebSphere Commerce ahora utilizan el recurso de anotación cronológica de WebSphere Application Server, JRas Logging Toolkit. JRas consta de varios paquetes Java que proporcionan la anotación cronológica de mensajes y diagnostican el rastreo de los elementos básicos, e incluye:

- v Anotadores, objetos primarios que interactúan con el código de usuario. Los anotadores de mensajes crean registros de los mensajes y los anotadores de rastreo crean registros de rastreo.
- v Manejadores, que proporcionan una generalización sobre un dispositivo de salida o consumidor de eventos.
- v Formateadores, que configuran los manejadores, y pueden formatear eventos de un cierto tipo.
- v Tipos de evento, mensajes y rastreos con sus propios tipos de evento predefinidos.
- v Clases de evento, JRas define las clases de evento de mensajes y de rastreo.

Para integrar JRas en la ejecución de WebSphere Application Server o para utilizarlo en un entorno J2EE, use las extensiones JRas de WebSphere, que proporcionan una mejor correlación de mensajes y rastreos de WebSphere.

Para obtener más información sobre las anotaciones cronológicas, consulte la publicación *WebSphere Commerce, Guía de administración*.

#### **Mensajería**

El sistema de mensajería de WebSphere Commerce permite a WebSphere Commerce comunicarse con el entorno externo. Esta comunicación incluye el envío y la recepción de mensajes a y desde sistemas de fondo o sistemas externos, así como el envío de notificaciones a los clientes y administradores sobre eventos ocurridos en WebSphere Commerce. Los releases anteriores de WebSphere Commerce utilizaban IBM Common Connector Framework (CCF) para el sistema de mensajería. WebSphere Commerce 5.5 ha migrado al estándar J2EE/CA (Java 2 Enterprise Edition Connector Architecture), aunque la funcionalidad del sistema de mensajería sigue siendo la misma.

Además, las mejoras en el sistema de mensajería incluyen lo siguiente:

- v Puede conservar todos los mensajes enviados, con un informe de resumen que indica si un correo electrónico se ha enviado o no.
- v Puede volver a enviar mensajes enviados anteriormente que estén almacenados en la base de datos.
- Un nuevo componente de rastreo, WC\_SENSITIVE\_INFO, registra toda la información confidencial del usuario, incluidos los mensajes XML de entrada a través de contenido o peticiones de WebSphere MQ o HTTP.
- v Se ha añadido el correlacionador de mensajes SOAP para los servicios Web.
- v El analizador XML se ha actualizado de la versión 2.0 a la versión 4.0.

Para obtener más información sobre el sistema de mensajería, consulte la ayuda en línea a la producción de WebSphere Commerce.

## <span id="page-25-0"></span>**Consola de administración de organizaciones (Business Edition)**

La Consola de administración de organizaciones le permite, a usted y a los administradores de los compradores, controlar las organizaciones que acceden a su sitio o tienda. Esta interfaz de la parte compradora habilita el administrador de compradores para que pueda aprobar los clientes dentro de su organización, y los pedidos que efectúen estos clientes. El administrador de compradores también tiene la capacidad de asignar niveles de acceso a sus miembros.

En WebSphere Commerce 5.4, toda la funcionalidad relacionada con la administración de organizaciones se desplazó de la Consola de administración a la Consola de administración de organizaciones. Ahora, en WebSphere Commerce 5.5, las nuevas funciones incluyen:

- v Buscar organizaciones bajo el menú **Gestión de organizaciones**. Aparece la lista con las organizaciones que satisfacen los criterios de búsqueda, como nombre u organización padre.
- v Incluir o excluir miembros de un grupo al que pertenecen implícitamente, utilizando el menú **Gestión de miembros**.
- v Bloquear o desbloquear una organización bajo el menú **Gestión de miembros**. Al bloquear una organización se impide que los usuarios descendientes puedan conectarse.

Para obtener más información sobre la Consola de administración de organizaciones, consulte la ayuda en línea a la producción de WebSphere Commerce y la publicación *WebSphere Commerce, Guía de administración*.

#### **Asesor de productos**

El Asesor de productos crea un catálogo de productos en línea interactivo que proporciona a los clientes varios métodos para encontrar lo que desean, utilizando metáforas de compras. Una novedad en el Asesor de productos es la interfaz de usuario de administración del Asesor de productos, que incluye las siguientes tareas:

- v Crear un espacio de búsqueda. Hay dos métodos de búsqueda disponibles con el Asesor de productos:
	- El *espacio de búsqueda independiente* requiere tablas de base de datos adicionales para reformatear los datos de producto ya existentes y habilitar las búsquedas paramétricas optimizadas, que se centran en categorías individuales. La información sobre la categoría y los atributos es independiente de las tablas de base de datos base.
	- El *espacio de búsqueda base* efectúa búsquedas en la base de datos de WebSphere Commerce que se crea durante la configuración de la instancia.

Ambos espacios de búsqueda requieren metadatos de atributos adicionales en la tablas del Asesor de productos, en la base de datos.

- Crear una metáfora de Exploración de productos. Esta metáfora está pensada para clientes que estén familiarizados con las características de una categoría específica de productos. El cliente selecciona los valores que desea de las características y ello inicia una búsqueda paramétrica de datos de producto. Aparece una lista con el resultado de los productos que coinciden con los valores de los parámetros.
- v Crear una metáfora de Comparación de productos. La metáfora de Comparación de productos muestra productos relacionados, uno al lado del otro, para que los clientes puedan identificar las similitudes y diferencias entre ellos.

<span id="page-26-0"></span>v Crear una metáfora de Venta dirigida. La metáfora de Venta dirigida está pensada para los clientes que no saben muy bien por dónde empezar, y les presenta una serie de preguntas de selección múltiple donde cada respuesta determina la pregunta siguiente y, al final, refina la búsqueda hasta llegar a una lista de productos más pequeña. La herramienta de administración de Venta dirigida proporciona una interfaz de usuario fácil de utilizar para que el Comerciante configure la Venta dirigida.

La nueva interfaz de usuario de administración del Asesor de productos se proporcionó originalmente en el paquete Commerce Enhancement Pack (julio de 2002). La nueva herramienta de administración de venta dirigida se proporcionó originalmente en el paquete Commerce Enhancement Pack (febrero de 2003). Para obtener más información, consulte la ayuda en línea a la producción de WebSphere Commerce.

## **Herramientas de Gestión de productos**

Las herramientas de Gestión de productos de WebSphere Commerce Accelerator le permiten gestionar los productos del catálogo maestro de la tienda utilizando varios asistentes y cuadernos. Las mejoras de las herramientas de Gestión de productos incluyen:

- v La tabla dinámica de Gestión de productos, que le permite actualizar directamente la información sobre la mercancía del catálogo. Utilizando la tabla dinámica, es más fácil efectuar gran número de actualizaciones de productos utilizando las funciones de copiar y pegar, y la edición directa.
- v Un nuevo asistente y cuaderno para crear paquetes compuestos y kits (kits dinámicos y kits premontados, anteriormente denominados paquetes).
- v Un nuevo asistente y cuaderno para crear asociaciones de comercialización entre los distintos tipos de entradas de catálogo soportadas.
- v Técnicas sofisticadas de búsqueda para localizar:
	- Una entrada de catálogo específica
	- Varias entradas de catálogo que comparten la misma información o características
	- Entradas de catálogo en asociaciones de comercialización
	- Paquetes compuestos y kits

Las actualizaciones de las herramientas de Gestión de productos se proporcionaron originalmente en el paquete Commerce Enhancement Pack (octubre de 2002). Para obtener más información sobre la gestión de productos, consulte la ayuda en línea a la producción de WebSphere Commerce o la publicación *Product Management Tools for Catalogs Guide*.

## <span id="page-27-0"></span>**Mandatos QShell (OS/400 para iSeries)**

En versiones anteriores de WebSphere Commerce, los programas de utilidad de línea de mandatos de OS/400 para iSeries los proporcionaban mandatos CL o mandatos nativos. Ahora todos los programas de utilidad de línea de mandatos se ejecutan desde QShell. Para ejecutar los mandatos, debe entrar en QShell a través del mandato STRQSH. Utilice la tabla siguiente para localizar los nuevos mandatos de QShell:

*Tabla 1. Cambios de nombre de mandatos*

| Nombre original del mandato CL | Nombre nuevo del mandato en QShell                              |
|--------------------------------|-----------------------------------------------------------------|
| <b>CHGWCSPWD</b>               | chgwcspwd.sh                                                    |
| <b>CHKWCSSTG</b>               | stagingcopy.sh                                                  |
| <b>CLNWCSDB</b>                | dbclean.sh                                                      |
| <b>CPYWCSSTG</b>               | stagingcheck.sh                                                 |
| <b>CRTWCSINST</b>              | CreateInstance.sh                                               |
| <b>CRTWCSPMP</b>               | wcs_pmpassword.sh                                               |
| <b>ENDWCSSVR</b>               | stopServer (proporcionado por WebSphere<br>Application Server)  |
| <b>EXPWCSSTS</b>               | ExportStats.sh                                                  |
| <b>EXTWCSAC</b>                | acpextract.sh                                                   |
| <b>EXTWCSDTA</b>               | massextract.sh                                                  |
| <b>GENWCSDTD</b>               | dtdgen.sh                                                       |
| <b>IMPWCSSTS</b>               | ImportStats.sh                                                  |
| <b>LODWCSAC</b>                | acpload.sh                                                      |
| LODWCSACD                      | acpnlsload.sh                                                   |
| <b>LODWCSDTA</b>               | massload.sh                                                     |
| <b>LODWCSUG</b>                | acugload.sh                                                     |
| <b>MIGWCSINST</b>              | wcim.sh                                                         |
| <b>MIGWCSSCH</b>               | migratedb51.sh o migratedb54.sh                                 |
| <b>PREWCSMIG</b>               | premigratedb51.sh o premigratedb54.sh                           |
| PRPWCSSTG                      | stagingprop.sh                                                  |
| <b>PUBWCSSTO</b>               | publishstore.sh                                                 |
| <b>RESWCSID</b>                | idResGen.sh                                                     |
| <b>STRWCSCFG</b>               | config_server.sh                                                |
| <b>STRWCSSVR</b>               | startServer (proporcionado por WebSphere<br>Application Server) |
| <b>TRNWCSTXT</b>               | txttransform.sh                                                 |
| <b>TRNWCSXML</b>               | xmltransform.sh                                                 |

Para obtener más información sobre QShell, consulte la documentación de OS/400 para iSeries.

## <span id="page-28-0"></span>**Solicitud de presupuesto (RFQ) (Business Edition)**

La Solicitud de presupuesto (RFQ) es uno de los mecanismos de comercio disponibles en WebSphere Commerce. Un comprador puede crear una RFQ para variaciones exclusivas de bienes y servicios que se ofrecen en el catálogo.

Las herramientas de solicitud de RFQ se han ampliado para que un comprador pueda crear una RFQ de un producto fabricado según pedido, especificando los atributos requeridos. Si el vendedor no puede encontrar un producto existente en el catálogo que sustituya al artículo solicitado según pedido, el vendedor generará un nuevo código de artículo y se creará un nuevo producto de catálogo que dé respuesta a las necesidades del comprador. El nuevo código de artículo se generará utilizando las herramientas de Gestión de productos en WebSphere Commerce Accelerator. El vendedor puede hacer referencia al nuevo producto en la respuesta a RFQ, de la misma manera en que se hace referencia a una entrada de catálogo ya existente.

Para obtener más información sobre la creación de una RFQ de artículos hechos a medida, consulte la ayuda en línea a la producción de WebSphere Commerce y la publicación *WebSphere Commerce, Guía de tiendas de ejemplo*.

#### **Desarrollo de tiendas**

#### **Recursos de la tienda (Business Edition)**

Para dar soporte a varias tiendas, en un mismo sitio, que tengan el mismo escaparate, la misma oficina interna o los mismos datos de la tienda, con WebSphere Commerce ahora puede compartir muchos recursos de tienda en todas las tiendas del sitio. Para facilitar el compartimiento de los recursos de tienda, la arquitectura de WebSphere Commerce incluye los siguientes conceptos:

v **Recursos compartibles** 

Varios recursos en WebSphere Commerce se designan como recursos compartibles. Las tiendas de un sitio pueden compartir estos recursos. Para obtener una lista de recursos, consulte la publicación *WebSphere Commerce, Guía para el desarrollo de tiendas*.

#### v **Tiendas con elementos**

Las tiendas con elementos son conjuntos de recursos compartibles (objetos de negocio, procesos de negocio y elementos de escaparate) que se pueden utilizar en otras tiendas. Por ejemplo, en WebSphere Commerce, los ejemplos de cadena de valor incluyen tiendas con elementos de catálogo de ejemplo, así como tiendas con elementos de escaparate de ejemplo. La tienda con elementos de catálogo de ejemplo contiene todos los objetos de catálogo necesarios para crear un catálogo virtual. Las tiendas con elementos de escaparate (para revendedores, alojamiento y proveedores) contienen todos los elementos necesarios para crear una tienda virtual, incluidos elementos de escaparate (como archivos JSP), procesos de negocio (por ejemplo, proceso de pedidos), políticas de negocio y políticas de control de acceso.

Relaciones de la tienda:

 Para facilitar el compartimiento de recursos, incluidas las tiendas con elementos, WebSphere Commerce introduce el concepto de relaciones de la tienda. Este concepto abarca las siguientes relaciones:

– **Relaciones entre tiendas** 

WebSphere Commerce da soporte a varios tipos distintos de relación entre tiendas en un sitio. Por ejemplo, en un negocio de cadena de demanda, una

<span id="page-29-0"></span>tienda puede alojar otras tiendas, creando una relación de tienda alojada entre las tiendas. Además, en los negocios de cadena de demanda, una tienda puede enviar a los clientes a una tienda de distribuidor, creando así una relación de referencia entre las tiendas.

– **Relaciones entre tiendas y tiendas con elementos o recursos compartidos** 

La relación entre una tienda y una tienda con elementos o un recurso compartido, determina la tienda con elementos o el recurso compartido que utilizará la tienda. Las tiendas pueden tener relaciones con varias tiendas con elementos o recursos compartidos. Es decir, quizá desee asociar más de una tienda con elementos de catálogo o de escaparate a su tienda.

#### **Publicación**

La funcionalidad de publicación es ahora mucho más flexible, y le permite definir qué publica y la ubicación en la que publica. El programa de utilidad de publicación se ha desplazado desde los Servicios de tienda a la Consola de administración. Los cuadernos Perfil de la tienda, Impuestos y Envío se han desplazado a WebSphere Commerce Accelerator, permitiéndole editar datos en vivo en la base de datos, en lugar del archivador de tienda. Por este motivo, los Servicios de tienda ya no existen.

El entorno de desarrollo se ha desplazado a WebSphere Studio Application Developer.

Para obtener más información sobre el desarrollo de tiendas, consulte la publicación *WebSphere Commerce, Guía para el desarrollo de tiendas*.

## **Subsistemas**

Los subsistemas de WebSphere Commerce son componentes de WebSphere Commerce Server. En este release de WebSphere Commerce, los subsistemas se han reorganizado para incluir las siguientes características:

- v El subsistema de Catálogo proporciona navegación en línea por el catálogo, características de comercialización, listas de intereses y funciones de búsqueda de productos, categorías y precios.
- El subsistema de Marketing proporciona numerosas funciones de marketing para su sitio: perfiles de cliente y campañas de marketing, que presentan iniciativas de ventas como publicidad, cupones electrónicos, personalización y Business intelligence.
- El subsistema de Miembros proporciona la gestión de usuarios, organizaciones y grupos de miembros. Gestiona el registro, la autenticación, el control de acceso y los servicios de gestión de sesiones y perfiles. El subsistema de Miembros define a los usuarios, las organizaciones y los miembros del sistema, sus roles y su control de acceso.
- Un nuevo subsistema, Comercialización, incluye descuentos, sugerencias para ventas cruzadas y ventas ascendentes, y promociones.
- v El subsistema de Gestión de pedidos, que anteriormente se denominaba subsistema de Pedidos, ahora incluye la captura de pedidos, el despacho de pedidos, el inventario y los pagos.
- El subsistema de Comercio proporciona la lógica, las funciones y los datos relevantes para negociar el precio y la cantidad de un producto o conjunto de productos entre el comprador y la organización vendedora. Esto incluye los componentes de subastas, contratos y solicitudes de presupuesto (RFQ).

Los subsistemas anteriores de Inventario, Mensajería, Negociación y Servidor se han incluido en la nueva estructura.

Para obtener más información sobre los subsistemas de WebSphere Commerce, consulte la ayuda en línea al desarrollo de WebSphere Commerce.

### <span id="page-30-0"></span>**Gestión de sistemas**

Se han efectuado las siguientes mejoras a la gestión de sistemas en WebSphere Commerce:

- v Mejoras de administración:
	- Las opciones de gestión de sistemas pueden instalarse por separado mediante la instalación personalizada de WebSphere Commerce.
- v Mejoras en la determinación de problemas:
	- JRas, la infraestructura de anotación cronológica de WebSphere Commerce consolidada con WebSphere Application Server para poder utilizar herramientas comunes y para correlacionar datos de anotación cronológica en todo el sistema.
	- Información ampliada de mensajes, que es una biblioteca consolidada de explicaciones y acciones sugeridas para cada uno de los 1300 mensajes de Commerce. Esta información se ha integrado en, y puede recuperarse de la ayuda en línea, la ayuda de WebSphere Application Server Log Analyzer, WebSphere Studio Application Developer y AST, o la Consola de administración de WebSphere Application Server. Todos los mensajes ampliados están disponibles en la ayuda en línea de WebSphere Commerce y WebSphere Commerce Studio.
- v Mejoras en la supervisión del rendimiento:
	- El uso integrado de WebSphere Application Server PMI (Interfaz de supervisión de rendimiento) permite ver los datos de WebSphere Commerce a través de Tivoli Performance Viewer.

Para obtener más información sobre la gestión de sistemas, consulte la publicación *WebSphere Commerce, Guía de administración*.

#### **Tivoli Web Site Analyzer**  +

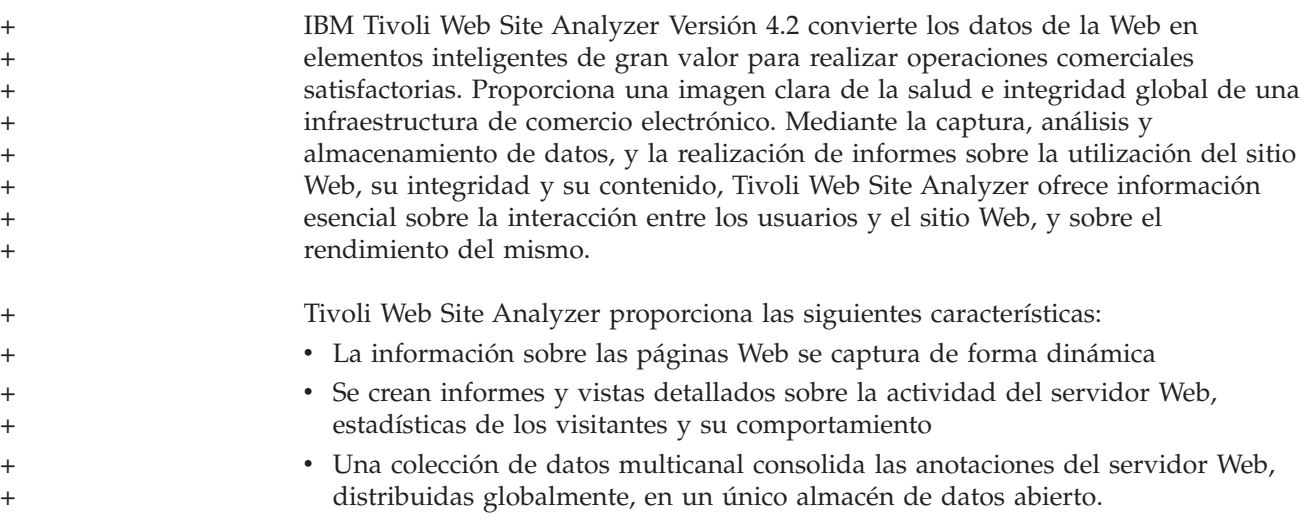

### <span id="page-31-0"></span>**Servicios Web**

Los servicios Web son un nuevo tipo de aplicaciones Web. Son aplicaciones modulares, completas y autodescriptivas, que se pueden publicar, localizar e invocar en toda la Web. Los servicios Web realizan funciones que se pueden invocar y que van desde una simple petición hasta complicados procesos de negocio. Una vez se ha desplegado y registrado un servicio Web, otras aplicaciones pueden descubrir e invocar el servicio desplegado. La base de los servicios Web son elementos estándar como, por ejemplo, el protocolo SOAP (protocolo simple de acceso a objetos), el lenguaje WSDL (lenguaje de descripción de servicios Web) y el registro UDDI (Universal Description, Discovery, and Integration).

Puede permitir que WebSphere Commerce sea el proveedor de servicios habilitando sus funciones de negocio como servicios Web a los que pueden acceder los sistemas externos. También puede permitir que WebSphere Commerce sea el peticionario de servicios habilitándolo para que invoque servicios Web alojados en sistemas externos.

La posibilidad de habilitar las funciones de negocio de WebSphere Commerce como servicios Web se proporcionó originalmente en el paquete Commerce Enhancement Pack (octubre de 2002). Para obtener más información sobre los servicios Web, consulte la publicación *WebSphere Commerce, Guía de implementación de servicios Web*.

#### **WebSphere Commerce Payments**

La última versión de WebSphere Commerce Payments, que anteriormente se denominaba Payment Manager, está ahora integrada en WebSphere Commerce para facilitar y automatizar el proceso de pago en línea. Por esto, Payments forma parte de la instalación y configuración de WebSphere Commerce. Las nuevas características incluyen:

- v Soporte para el nuevo Casete para Paymentech.
- v Casete para VisaNet soporta el uso de pasarelas SSL para procesar transacciones de tarjeta de crédito a través de Internet. También habilita las transacciones para que se procesen a través de la red financiera First Horizon Merchant Services además de la red financiera Vital Processing Services.

En WebSphere Commerce Payments, ya no se da soporte a los métodos de pago SET y CyberCash.

Para obtener más información, consulte el sitio Web de [WebSphere Commerce](http://www.ibm.com/software/webservers/commerce/payment/)  [Payments](http://www.ibm.com/software/webservers/commerce/payment/) (http://www.ibm.com/software/webservers/commerce/payment/).

## **Roles de WebSphere Commerce**

Un rol en WebSphere Commerce define los niveles de acceso que tiene un usuario concreto y los recursos específicos que puede modificar en esos niveles. En este release de WebSphere Commerce se han incluido dos nuevos roles: Gestor de canales y Cliente registrado.

v Un Gestor de canales, para el sitio indirecto de empresa, gestiona el sitio del Centro, así como los distribuidores y revendedores asociados, incluida la creación e importación de contratos de distribuidor y revendedor. Un Gestor de canales puede crear organizaciones individuales de revendedor.

<span id="page-32-0"></span>v Un Cliente registrado que puede comprar en Marketplace. Para conseguir el rol de Cliente registrado, primero los usuarios deben registrarse en Marketplace y después el Administrador de vendedores debe aprobarlos.

En este release hay tres roles a los cuales ya no se da soporte: Desarrollador de tiendas, Jefe de compras y Administrador de tienda.

Para obtener más información sobre los roles de WebSphere Commerce, consulte la ayuda en línea a la producción de WebSphere Commerce.

#### **WebSphere MQ**

Este release de WebSphere Commerce migra el adaptador existente para WebSphere MQ para utilizar la nueva infraestructura J2EE/CA (Java 2 Enterprise Edition Connector Architecture) e integrarse con JMS/MQ.

Puede habilitarse la agrupación de conexiones, que conecta con WebSphere MQ Server. La agrupación de conexiones le permite restablecer una conexión con el servidor JMS utilizando la conexión a JMS anterior, si todavía no ha caducado. Tenga presente que WebSphere Commerce 5.5 sólo da soporte a WebSphere MQ Versión 5.3.

Para obtener más información sobre WebSphere MQ (anteriormente MQSeries), consulte la publicación *WebSphere Commerce, Guía de administración*.

# <span id="page-34-0"></span>**Avisos**

**Nota a los usuarios del gobierno de los EE.UU.** — — Documentación relacionada con derechos restringidos — — El uso, duplicación o divulgación está sujeto a las restricciones indicadas en el GSA ADP Schedule Contract con IBM Corp.

Esta información se ha desarrollado para productos y servicios ofrecidos en Estados Unidos. Es posible que IBM no ofrezca en otros países los productos, servicios o características que se mencionan en este documento. Solicite información al representante local de IBM acerca de los productos y servicios disponibles actualmente en su área. Cualquier referencia a un producto, programa o servicio de IBM no pretende afirmar ni implica que sólo pueda utilizarse ese producto, programa o servicio de IBM. En su lugar puede utilizarse cualquier producto, programa o servicio funcionalmente equivalente que no vulnere ninguno de los derechos de propiedad intelectual de IBM. No obstante, es responsabilidad del usuario evaluar y verificar el funcionamiento de cualquier producto, programa o servicio que no sea de IBM.

IBM puede tener patentes o solicitudes de patente pendientes que cubran temas tratados en este documento. La posesión de este documento no le otorga ninguna licencia sobre dichas patentes. Puede enviar consultas sobre licencias, por escrito, a:

IBM Director of Licensing IBM Corporation North Castle Drive Armonk, NY 10504-1785 EE.UU.

Para realizar consultas sobre licencias relacionadas con la información de doble byte (DBCS), póngase en contacto con el departamento de propiedad intelectual de IBM en su país o envíe sus consultas, por escrito, a:

IBM World Trade Asia Corporation Licensing 2–31 Roppongi 3–chrome, Minato-ku Tokyo 106l, Japón

**El párrafo siguiente no se aplica al Reino Unido ni a ningún otro país en el que las disposiciones en él expuestas sean incompatibles con la legislación local:** INTERNATIONAL BUSINESS MACHINES CORPORATION PROPORCIONA ESTA PUBLICACIÓN ″TAL CUAL″, SIN GARANTÍAS DE NINGUNA CLASE, NI EXPLÍCITAS NI IMPLÍCITAS, INCLUIDAS, PERO SIN LIMITARSE A, LAS GARANTÍAS IMPLÍCITAS DE NO INFRACCIÓN, COMERCIALIZACIÓN O IDONEIDAD PARA UNA FINALIDAD DETERMINADA. Algunas legislaciones no contemplan la exclusión de garantías, ni implícitas ni explícitas, en determinadas transacciones, por lo que puede haber usuarios a los que no les afecte dicha norma.

Esta publicación puede contener imprecisiones técnicas o errores tipográficos. Periódicamente se efectúan cambios en la información aquí contenida; dichos cambios se incorporarán en nuevas ediciones de la publicación. IBM se reserva el derecho a realizar, cuando lo considere oportuno y sin previa notificación, cualquier modificación en los productos o programas que se describen en el presente manual.

Todas las referencias hechas en esta publicación a sitios Web que no son de IBM se proporcionan únicamente para su información y no representan en modo alguno una recomendación de dichos sitios Web. El contenido de esos sitios Web no forma parte del contenido de este producto de IBM, por lo que la utilización de dichos sitios es responsabilidad del usuario.

IBM puede utilizar o distribuir la información que se le envíe del modo que estime conveniente sin incurrir por ello en ninguna obligación para con el remitente.

Los propietarios de licencias de este programa que deseen obtener información sobre el mismo con el propósito de permitir: (i) el intercambio de información entre programas creados independientemente y otros programas (incluido el aquí citado) y (ii) el uso mutuo de la información que se ha intercambiado, deberán ponerse en contacto con:

Lab Director IBM Canada Ltd. Laboratory 8200 Warden Avenue Markham, Ontario L6G 1C7 Canadá

Dicha información puede estar disponible, sujeta a los términos y condiciones apropiados, incluido en algunos casos el pago de una cantidad.

El programa bajo licencia que se describe en esta información y todo el material bajo licencia disponible para el mismo los proporciona IBM bajo los términos del Contrato de cliente IBM, el Acuerdo internacional de programas bajo licencia IBM o cualquier acuerdo equivalente entre el cliente e IBM.

La información sobre productos que no son de IBM se ha obtenido de los distribuidores de dichos productos, de los anuncios publicados o de otras fuentes disponibles públicamente. IBM no ha probado esos productos y no puede confirmar la precisión del rendimiento, la compatibilidad ni ninguna otra afirmación relacionada con productos que no son de IBM. Las preguntas sobre las prestaciones de productos no de IBM deben dirigirse a los distribuidores de dichos productos.

Esta información puede contener ejemplos de datos e informes que se utilizan en operaciones comerciales cotidianas. Para ilustrar los ejemplos de la forma más completa posible, éstos pueden incluir nombres de personas, empresas, marcas y productos. Todos estos nombres son ficticios y cualquier similitud con nombres y direcciones utilizados por una empresa real es puramente casual.

Este documento puede contener información acerca de productos de otras empresas, incluidas referencias a los sitios Internet de dichas empresas. IBM no es responsable de la exactitud de esa información, de que esté completa ni del uso que se haga de ella.

Este producto está basado en el protocolo SET.

LICENCIA DE COPYRIGHT:

Este documento contiene programas de aplicación de ejemplo en lenguaje fuente que ilustran las técnicas de programación en diversas plataformas operativas. Puede copiar, modificar y distribuir libremente estos programas de ejemplo, sin pagar por ello a IBM, con la finalidad de desarrollar, utilizar, comercializar o distribuir programas de aplicación conformes a la interfaz de programas de aplicación para la plataforma operativa para la cual están escritos los programas de ejemplo. Estos ejemplos no han sido probados en profundidad bajo todas las condiciones. En consecuencia, IBM no puede garantizar ni afirmar la fiabilidad, solidez o funcionalidad de estos programas. Puede copiar, modificar y distribuir libremente estos programas de ejemplo, sin pagar por ello a IBM, con la finalidad de desarrollar, utilizar, comercializar o distribuir programas de aplicación conformes a las interfaces de programas de aplicación de IBM.

Cada una de las copias, totales o parciales, de estos programas de ejemplo o cualquier trabajo derivado de ellos, debe incluir el siguiente aviso de copyright:

(C) (el nombre de su empresa) (año). Partes de este código proceden de programas de ejemplo de IBM Corp. (C) Copyright IBM Corp. 1996, 2003. Reservados todos los derechos.

#### **Marcas registradas**

El logotipo de IBM y los términos siguientes son marcas comerciales o marcas registradas de International Business Machines Corporation en los Estados Unidos y/o en otros países:

- $\bullet$  AIX
- CrossWorlds
- DB2 Extenders
- DB2 Universal Database
- IBM iSeries
- Intelligent Miner
- Lotus
- MQSeries
- $OS/400$
- v pSeries
- $S/390$
- Tivoli
- VisualAge
- WebSphere
- xSeries
- zSeries

Solaris, Java, y todas las marcas comerciales y logotipos basados en Java, son marcas comerciales o marcas registradas de Sun Microsystems, Inc. en los Estados Unidos y/o en otros países.

Microsoft, Windows y el logotipo de Windows son marcas registradas de Microsoft Corporation en los Estados Unidos y/o en otros países.

SET y el logotipo de SET son marcas registradas propiedad de SET Secure Electronic Transaction LLC.

UNIX es una marca registrada de The Open Group en Estados Unidos y en otros países.

Otros nombres de empresas, productos o servicios pueden ser marcas registradas o marcas de servicio de otras empresas.

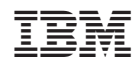